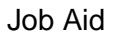

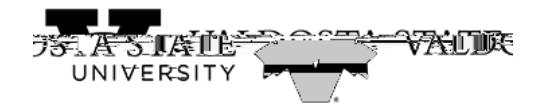

Viewing Payment History as an Authorized User Viewing payment history: